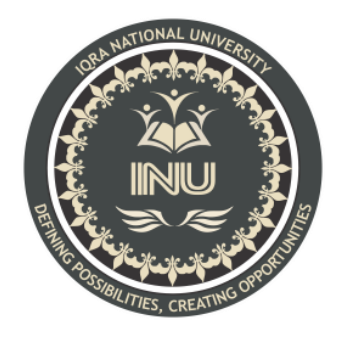

# **Lab Paper**

# **Submitted By:**

Hamza Riaz (12282)

BS (SE) Section: A

# **Submitted To:**

Sir ayub

**Dated: 7 July2020**

**Department of Computer Science, IQRA National University, Peshawar Pakistan**

## Department of Computer Science

Final Term Exam Spring 2020

Subject: Object

Oriented Programming (Lab)

**BS (CS,SE)** Instructor: M.Ayub Khan

There are total **5** questions in this paper.

## *Note:*

*At the top of the answer sheet there must be the ID, Name and semester of the concerned Student.*

*Students must have to provide the output of their respective programs. Students have same answers or programs will be considered fail. Programs in Java or codes should be explained clearly.* 

*As this paper is online so incase of any ambiguity my Whatsapp no. is 034499121116.*

**Each question carry equal marks. Please answer briefly.** 

- Q1. How to check Even and Odd numbers in java using object oriented approach?
- Q2. How to add 2 complex numbers in java using object oriented approach?
- Q3. How to check Leap year in java using object oriented approach?
- Q4. How to check that the input from the user is the vowel or not in java using object oriented approach?
- Q5. How to use power of a number in java using object oriented approach?

```
Answer No 1: 
import java.util.Scanner;
public class Even_Odd {
     public static void main(String[] args) {
        Scanner <u>reader</u> = new Scanner(System.in);
         System.out.print("Enter a number: ");
         int num = reader.nextInt();
        if(num % 2 == 0)
             System.out.println(num + " is even");
         else
             System.out.println(num + " is odd");
     }
}
```
 Enter a number: 6 6 is even

Enter a number: 5 5 is odd

```
Answer No 2:
public class complex {
     double real;
     double imag;
     public complex(double real, double imag) {
         this.real = real;
         this.imag = imag;
     }
     public static void main(String[] args) {
        complex n1 = new complex(0.5, 9.5),
                 n2 = new complex(6.4, 4.0),
                 temp;
         temp = add(n1, n2);
         System.out.printf("Sum = %.1f + %.1fi", temp.real, 
temp.imag);
     }
     public static complex add(complex n1, complex n2)
    \{complex temp = new complex(0.0, 0.0);
        temp.read = n1.read + n2.read;temp.imag = n1.imag + n2.imag; return(temp);
     }
}
```
 $Sum = 6.9 + 13.5i$ 

```
Answer No 3:
public class leapyear {
     public static void main(String[] args) {
         int year = 2020;
         boolean leap = false;
        if(year % 4 == 0)
\overline{\mathcal{L}}if( year % 100 == 0)
\{ // year is divisible by 400, hence the year 
is a leap year
                  if ( year % 400 == 0)
                      leap = true;
                  else
                      leap = false;
 }
             else
                  leap = true;
         }
         else
             leap = false;
         if(leap)
             System.out.println(year + " is a leap year.");
         else
             System.out.println(year + " is not a leap 
year.");
     }
}
OUTPUT:
```
2020 is a leap year. 2021 is not a leap year.

```
Answer NO 4: 
import java.util.Scanner;
public class Vowels {
    public static void main(String args[]){
       System.out.println("Enter a character :");
       Scanner sc = new Scanner(System.in);
      char ch = sc.next().charAt(0);
      if(ch == 'a'|| ch == 'e'|| ch == 'i' ||ch == 'o' ||ch
= 'u'||ch == ' '){
          System.out.println("Given character is an vowel");
       }else{
          System.out.println("Given character is a 
consonant");
       }
    }
}
```
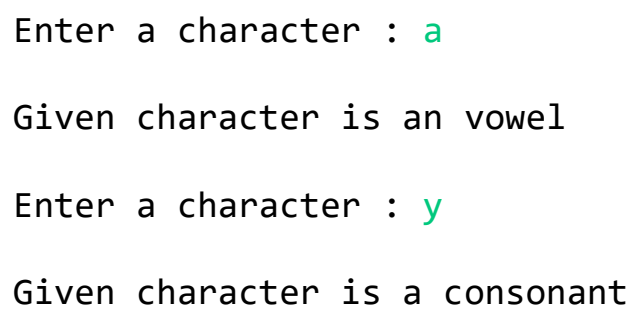

```
Answer NO 5:
import java.lang.Math;
public class Power {
public static void main(String args[]) {
double x = 20;
double y = 2;
System.out.println(Math.pow(x, y));
x = 2;y = 4;System.out.println(Math.pow(x, y));
x = 2;y = 4;System.out.println(Math.pow(x, y));
}
}
```
400.0 16.0 16.0